# Computing Curriculum End points

| Intent                                         | To enhance our children's digital competence and enable them to use computational thinking, whilst exploring and answering the questions, "What does it mean to be digitally literate?" and "How do I keep myself and others safe online?" |                                                |                                                 |  |
|------------------------------------------------|----------------------------------------------------------------------------------------------------|------------------------------------------------|-------------------------------------------------|--|
| Pupils are enabled to:                         | Make informed judgements about when and where to use ICT to best effect, and to consider responsibility.                                                                                                    |                                                |                                                 |  |
| EYFS                                           | KS1                                                                                                    | Lower KS2                                      | Upper KS2                                       |  |
| By the end of Reception                        | By the end of Year 2                                                                                                    | By the end of year 4                           | By the end of year 6                            |  |
| Skills – Understanding & Using a Computer      | Skills – Understanding & Using a Computer                                                                                                    | Skills – Understanding & Using a Computer      | Skills – Understanding & Using a Computer       |  |
| To start to use and understand different       | To be able to name different devices                                                                                                    | To use a range of digital devices with         | To confidently use a range of digital           |  |
| digital devices and also understand you can    | correctly.                                                                                                    | growing confidence – typing, saving,           | devices and programs with good accuracy.        |  |
| 'do things' on a digital device.               | To explain what basic parts of a laptop are                                                                                                    | keyboard knowledge.                            | To be able to type confidently.                 |  |
| To begin to use a mouse or a touchscreen       | used for – E.g. mouse, keyboard.                                                                                                    | To be able to name work and to save work       | ☑ To know how to use some common                |  |
| to make choices.                               | To be able to use a password and                                                                                                    | to a specific place with growing confidence.   | keyboard shortcuts.                             |  |
| To recognise parts of a laptop such as a       | understand why it is needed.                                                                                                    | To start to understand what a network of       | To understand that computers have               |  |
| mouse, screen, keypad, numbers and             | To understand that you can find                                                                                                    | computers is – i.e. the school network.        | different operating systems. E.g. Windows,      |  |
| letters.                                       | information from a website.                                                                                                    | ☑ To explore a range of programs with          | iOS, Android.                                   |  |
| To begin to understand that 'things'           | To name a range of digital devices, both                                                                                                    | growing confidence and accuracy. E.g.          | To create, use and remember a strong            |  |
| information can be saved on a device. E.g.     | for input (E.g. mouse, keyboard) and output                                                                                                    | Word, PPT, Scratch and other coding            | password and keep it secret.                    |  |
| photographs.                                   | (E.g. printer, speakers) and begin to                                                                                                    | programs.                                      | To accurately save and organise work into       |  |
|                                                | understand that a range of devices in                                                                                                    | To use the different clicks on a               | folders.                                        |  |
| 2. Text, Images & Multimedia                   | everyday life also contain computers.                                                                                                    | mouse/keypad with growing understanding        | Text, Images & Multimedia                       |  |
| To use a digital device with support to        | To being to know how to save work in a                                                                                                    | and confidence.                                | To be able to select suitable hardware and      |  |
| complete a task such as art using a paint      | certain placein their own folder.                                                                                                    | To understand the need for secrecy with        | software to complete a given task.              |  |
| program                                        |                                                                                                    | individual passwords.                          | ☑ To remix and edit existing content, both      |  |
| To choose a digital device to complete a       | Text, Images & Multimedia                                                                                                    | Text, Images & Multimedia                      | their own and of others, to create new          |  |
| specific task.                                 | To use a digital device more                                                                                                    | To create, edit and evaluate their own         | content. E.g. record music they make, and       |  |
|                                                | independently and begin to complete tasks                                                                                                    | digital work and that of their peers to make   | musical effects.                                |  |
| 3. Understanding & Sharing Data                | without support.                                                                                                    | improvements.                                  | To think about an audience when creating        |  |
| To be able to access content such as           | To understand that digital content can be                                                                                                    |                                                | digital content for a specific purpose. E.g.    |  |
| images and music with support.                 | changed by editing and to be able to make                                                                                                    | accurately and confidence.                     | music for a film to create a particular effect. |  |
| To digitally sort objects into 1 or more       | choices about what to edit. E.g. for a certain                                                                                                    | To design and create digital content for a     | To understand the pros and cons of using        |  |
| groups.                                        | effect.                                                                                                    | specific purpose. Such as a poster for a topic | technology to collaborate with others.          |  |
| ? To be able to answer basic questions         | ② To begin to combine different kinds of                                                                                                    | or science.                                    | To be aware of different services on the        |  |
| about digital images. E.g. more or less,       | media with support. E.g. text and images.                                                                                                    |                                                | internet and what they do. E.g. email,          |  |
| descriptions.                                  | ☑ To comment on choices made by peers                                                                                                    | and enhance media.                             | Skype, IP address.                              |  |
| ? To be able to see that there are different   | and be able to make editing suggestions to                                                                                                    | To collect, organise and present data using    | ② To evaluate their own content against         |  |
| things on a digital device such as an image, a | improve.                                                                                                    | a range of media. E.g. Word and PPT.           | success criteria and make improvements          |  |
| video and audio.                               |                                                                                                    | ② To being to understand copyright.            | accordingly.                                    |  |
|                                                | Understanding & Sharing Data                                                                                                    |                                                |                                                 |  |

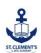

☑ To be able to collect simple data such as likes/dislikes on a topic.

## 4. Programming & Computational Thinking

- ② To begin to learn to explore a digital program.
- To understand that we control computers. To recognise the success or failure of an action and to repeat the action when necessary to achieve success.
- ☑ To be able to input a short sequence of simple instructions (with some support) to control a device.
- To try different ways to achieve a goal.

## 5. Online Safety & Digital Literacy

To begin to be aware that information on a computer can be public or private.
 To understand that some online content is inappropriate, be able to recognise this and understand the need to tell an adult.

- ② To identify an object by asking yes/no questions.
- ☑ To recognise charts, pictograms and tables, understand that they contain information and be able to explain the information with growing independence. To collect data on a topic (such as a traffic survey) and be able to present this information in simple charts.
- ☑ To begin to recognise that you can get the same information from different formats. E.g. words and video.

## 4. Programming & Computational Thinking

- ② To understand that we control computers when we give them instructions.
- ☑ To understand that humans make computers and the programs and apps on them.
- ☑ To create a simple program. (control a floor robot)
- ② To understand and create a simple algorithm. (a set of rules to be followed in calculations or other problem-solving operations on a computer)
- ☑ To begin to understand that the order of instructions in an algorithm is important. (you have to do things in a set order for a program to work
- To begin to learn how to debug an error in a simple algorithm or programme (E.g. send a floor robot the wrong way.)
- ☑ To begin to evaluate the success of an algorithm or program and identify/correct any errors. (E.g. using floor robots.)

## 5. Online Safety & Digital Literacy

② To understand that digital content can be shared online.

## 3. Understanding & Sharing Data

- ☑ To begin to understand that different programs are required for different kinds of data. E.g. text and number.
- ☑ To understand that there is a difference between data and information.
- ☑ To begin to understand the benefits of creating data on a computer. E.g. charts and databases.
- To understand that information can be stored on a computer and shared online. To be able to collect data and create a questionnaire from it.
- ☑ To understand that data can be stored in various ways.
- ② To understand what a network of computer is.
- ② To understand the difference between a computer, the internet and 'WWW.'

## **Programming & Computational Thinking**

- ☑ To be able to change and remix an existing program to create a new outcome. (E.g. change a photograph digitally.)
- ☑ To use repetition to make programs more efficient. (E.g. duplicate, copy & paste in Word/PPT)
- ☑ To use coding in Scratch and other programs and to be able to predict an outcome.
- ② Create a program using a range of events/inputs to control what happens.

## Online Safety & Digital Literacy

- ☑ To understand that there are a variety of ways to search for information and that what we type when we search can give us different outcomes.
- ☑ To understand that you can check information is true by looking at different sources.

### **Understanding & Sharing Data**

- ☑ To begin are required for different kinds of data. E.g. text and number.
- ② To understand the difference between data and information.
- ☑ To understand the benefits of creating data on a computer. E.g. charts and databases.
- ② To understand that information can be stored on a computer and shared online.
- ② To understand that data can be stored in various ways.
- ☑ To understand that search engines store information.

### **Programming & Computational Thinking**

- To recognise that different solutions exist for the same program and there are different ways to achieve the same outcome.
- ② To predict what could happen in a program when the input changes.
- ☑ To create programs using 'repeat until' loops.

## Online Safety & Digital Literacy

- ② To understand copyright and what can be used with/without permission and to know where to find copyright free content. E.g. images and audio.
- To be able to demonstrate responsible use of online services and sites, recognise inappropriate content and behaviour and know a range of ways to report concerns.
- ② To be able to evaluate websites of reliability of information and authenticity.
- ② To understand, and be able to create, a strong password and to understand why this

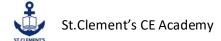

## Computing Curriculum End points

|                                         | <ul> <li>☑ To understand 'personal information' and what information must be kept private.</li> <li>☑ To understand that if they have any worries, they must tell an adult.</li> <li>☑ To begin to understand copyright and that digital content belongs to the person who first created it. E.g. a photograph or a song.</li> <li>☑ To understand that we might need to ask permission to use digital content that belongs to somebody else. E.g. a photo or a song.</li> <li>☑ To understand why we need and use passwords and that they must be kept private.</li> <li>To understand the need to be as kind and thoughtful online as in the real world.</li> <li>☑ To understand that spending a long time on a computer can be unhealthy.</li> <li>☑ To know that not everything online is true.</li> <li>☑ To understand that content online cannot always be deleted.</li> </ul> | <ul> <li>☑ To understand what unacceptable content/contact online is and know where to go for help.</li> <li>☑ To understand the need for private personal information.</li> <li>☑ To understand why games, apps, websites and films have different ratings.</li> <li>☑ To understand the need to have permission to use digital content created by others and that there is a 'Creative Commons' license that can give permission.</li> <li>☑ To be aware that some people can lie online and not be who they say they are.</li> <li>☑ To understand the need for a strong password and that it must be kept secret</li> </ul> | is important at school, home and in the wider world.  To understand that passwords can be stolen and possible consequences of this.  To become increasingly aware of algorithms that track online activities and that they target people with advertising and information.  To understand that there are laws around the purchase of games, images, music and what is written online |
|-----------------------------------------|----------------------------------------------------------------------------------------------------|----------------------------------------------------------------------------------------------------|----------------------------------------------------------------------------------------------------|
| Vocabulary                              | As previous plus                                                                                                    | As previous plus                                                                                                    | As previous plus                                                                                                    |
| Coding and programming                  | Coding and programming                                                                                                    | Coding and programming                                                                                                    | Coding and programming                                                                                                    |
| Equipment, program, buttons, movement,  | Action, algorithm, bug, character, code                                                                                                    | Action, alert, algorithm, code design,                                                                                                    | Action, alert, algorithm, code design,                                                                                                    |
| instructions, robots, patterns          | block, code design, command, debug,                                                                                                    | command, control, debug, event,                                                                                                    | command, control, debug, event,                                                                                                    |
| Online Safety                           | design mode input, object, properties,                                                                                                    | flowchart bug, function, input, object,                                                                                                    | flowchart bug, function, input, object,                                                                                                    |
| Choices, internet, website, safe, share | repeat, scale, timer, when clicked, when                                                                                                    | output, repeat, selection, simulation, tabs,                                                                                                    | output, repeat, selection, simulation, tabs,                                                                                                    |
| Handling Data                           | key, instruction, order, program, turn, left,                                                                                                    | sequence, timer, variables, decompose,                                                                                                    | sequence, timer, variables, Flowchart, start,                                                                                                    |
| Collect, photos, count, organise        | right, clockwise, blocks, anticlockwise,                                                                                                    | decomposing, logical sequence, sprite,                                                                                                    | stop, delay, process, decision, loop,                                                                                                    |
| Multimedia Sound and Motion             | sequence, project, repeat, repeat forever,                                                                                                    | block, answer, correct, errors, program,                                                                                                    | backdrop, script, block, repeat,                                                                                                    |
| Screen, mouse, image, keyboard, paint,  | invisible, grow, shrink.                                                                                                    | algorithm, instructions, commands, forward                                                                                                    | commentary, consequence, debug,                                                                                                    |
| videos, words                           | Online Safety                                                                                                    | (fd), left (lt), right (rt), move, turn, clear                                                                                                    | program, Kodu, world, object, tool palette,                                                                                                    |
| Multimedia Text and Images              | Log in, username, password, log out, my                                                                                                    | screen (cs), variable                                                                                                    | program environment, smooth, flatten,                                                                                                    |
|                                         | work, avatar, notification,                                                                                                    | Online Safety                                                                                                    | raise                                                                                                    |

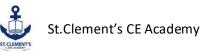

Screen, mouse, image, keyboard, paint, words, word banks

## **Technology in Our Lives**

Technology, share, create, internet, purpose, tool

topics, tools, save, Search, display board, internet, sharing ,email, attachment, digital footprint, Safe, meet, accept, reliable, tell, online, trusted, adult, information, safety, personal, key, question, tell, safe, share, stranger, danger

#### **Handling Data**

Pictogram, digital, sound, photograph, video, capture, magnified, question, collection, chart, save, retrieve.

#### **Multimedia Sound and Motion**

Commands, add sound, sound bank, effect. template, animation, document, finger typing.

#### **Multimedia Text and Images**

Paint, colour, brush, tools, settings, undo, redo, text, image, size, poster, launch, application, software, window, minimise, restore, size, move, screen, close, click, drag, log on, log off, keyboards, keys, mouse, click, button, double click, drag, present

## **Maze Explorers**

Direction, challenge, arrow, undo, rewind, forward, backwards, right turn, left turn, debug, instruction, algorithm Spreadsheets

## Backspace key, copy and paste, columns, cells, count tool, delete

key, equals tool, image toolbox, lock tool, move cell tool, rows, speak tool, spreadsheet

## **Animated Story Books**

Animation, e-book, font, file, sound effect, display board

## Making music

Bpm, composition, digitally, instrument, music, sound effects, soundtrack, tempo, volume

### **Presenting Ideas**

blog, concept map, username, website, webpage, spoof website, PEGI rating, Computer virus, cookies, copyright, digital footprint, email, identity theft, malware, phishing, spam, Safe, meet, accept, reliable, personal, internet, world wide web, communicate, message, social media, profiles, cyberbullying/bullying, account, private, public

## **Handling Data**

Google Docs, insert, table, questioning, database, construct, contribute, recording, data logger, database, inaccurate

#### Multimedia Sound and Motion

Audio, sound, video, movie, embed, link, file format, animate, animation, still image, stereoscope, flip book, frame, onion skinning, loop, frame rate, record, stop, play, stop motion, stop frame.

## **Multimedia Text and Images**

Draw, object, shape, line, line colour, fill colour, group, ungroup, font, size, text box, format, image, wrap text, plan, link, image, object, link, hyperlink, minimise, split, create, organise, file, folder, close, exit, search, print, password, screenshot, snipping tool, shift, undo, redo, menu, dictionary, highlight, cursor, toolbar, spellcheck

## Spreadsheets

Advance mode, copy and paste, columns, cells, delete key, equals tool, spin tool, move cell tool, rows. spreadsheet

## Touch-typing

Communication, email, compose, send, attachment, formatting, report to the teacher, password, address book, save to draft

## **Branching databases**

#### Online safety

Online safety, smart, rules, reputable, encryption, shared image, plagiarism, citations, reference, bibliography, screen time, Spam, link, privacy, virus, scam, phishing, inbox, junk, sender, subject, secure, safe, account, online, private, social media, adverts, reporting, anonymous, victim, fraud/fraudulent, policy, personal

## **Handling Data**

spreadsheet, cell, row, column, formula/formulas, calculate, format, edit, insert, ascending, descending.

## **Multimedia Sound and Motion**

record, edit, skip, waveform, input, output, record, edit, play podcast, digital content, downloadable, backing track, voiceover, mute, gain, production, post-production, documentary, project, evaluation, screening, ceremony, upload.

## **Multimedia Text and Images**

Window, layout, text, font, colour, format, heading, hyperlink, 2D shape, 3D shape, orbit, pan, zoom, eraser, dimension, measurement, guide.

#### Spreadsheets

Average, advance mode, copy and paste, columns, cells, charts, dice, formula, formula wizard, random tool, rows, move, cell tool, spreadsheet, timer, charts, equals tool, formula, formula wizard, move cell tool, spin tool

#### Databases

Avatar, binary tree, charts, collaborative, data, database, find, record, sort, group and arrange, statisitics and reports, table Audience, blog, blog page, blog post, collaborative, icon

# Computing Curriculum End points

| Concept map, quiz, presentation mode, | Branching database, data, database,           | Game creator                                  |
|---------------------------------------|-----------------------------------------------|-----------------------------------------------|
| animated, non-fiction,                | Question                                      | Animation, computer game, customise,          |
| narrative, audience                   | Graphing                                      | evaluation, image, instructions, interactive, |
|                                       | Graph, field, data, bar chart, block graph,   | screenshot, texture, perspective, playability |
|                                       | line graph                                    | Effective searching                           |
|                                       | Animation                                     | Audience, collaboratively, concept, concept   |
|                                       | Animation, background, frame, flipbook,       | map, connection, idea, node, thought, visual  |
|                                       | onion skinning, stop motion, play, sound,     | Networks                                      |
|                                       | video clip                                    | Internet, world wide web, network, router,    |
|                                       | Effective searching                           | local area network, wide                      |
|                                       | Easter egg, internet, internet browser,       | area network, network cables, wireless        |
|                                       | search, search engine, spoof website,         | Quizzing                                      |
|                                       | website                                       | Audience, collaboration concept map,          |
|                                       | Hardware investigators                        | database, quiz                                |
|                                       | Motherboard, CPU, RAM, Graphics card,         | Binary                                        |
|                                       | network card, monitor, speakers, keyboard     | Base 10, base 2, binary, bit, byte, decimal,  |
|                                       | and mouse                                     | gigabyte, denary, digit,                      |
|                                       | Microsoft Powerpoint                          | machine code, integer, kilobyte, switch,      |
|                                       | Animation, audio, design template,            | megabyte, nibble, switch, transistor,         |
|                                       | entrance animation, font, media,              | variable                                      |
|                                       | presentation, presentation program,           | Microsoft Word                                |
|                                       | slide, slideshow, stock image, text box, text | Copyright, cursor, document, font, inbuilt    |
|                                       | formatting, transition                        | styles, merge cells, paragraph                |
|                                       |                                               | formatting, readability, template, text       |
|                                       |                                               | formatting, text wrapping, word art,          |
|                                       |                                               | word processing tool                          |
|                                       |                                               | Microsoft Excel                               |
|                                       |                                               | Alignment, calculate, cell,                   |
|                                       |                                               | cell reference, chart, column, formula,       |
|                                       |                                               | function, range, row, spreadsheet, style,     |
|                                       |                                               | sum, text wrapping, value, workbook           |